## Transformationer i  $\mathbb{R}^2$  och  $\mathbb{R}^3$

## Inledning

Vi skall se på några olika geometriska transformationer; rotation, skalning, translation och projektion.

Rotation och skalning är linjära avbildningar och kan beskrivas med standardmatriser, däremot är translation *inte* en linjär avbildning. När det gäller projektion får vi skilja på olika fall, t.ex. en ortogonal projektion i  $\mathbb{R}^3$  på ett plan är en linjär avbildning om och endast om planet går genom origo.

## Rotation, skalning och translation

Som exempel på rotation tar vi: Låt  $\mathbf{T}: \mathbb{R}^2 \to \mathbb{R}^2$  vara en rotation motsols med vinkeln  $\phi$  runt origo.

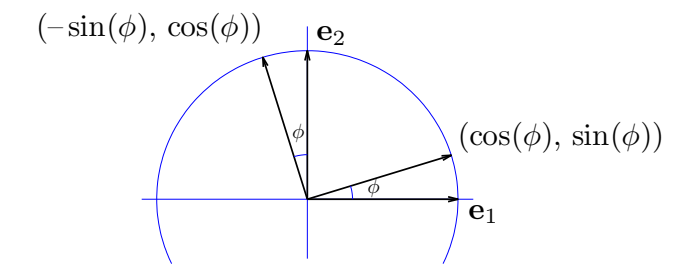

Vi får

$$
\mathbf{T}(\mathbf{e}_1) = \begin{bmatrix} \cos(\phi) \\ \sin(\phi) \end{bmatrix}, \ \ \mathbf{T}(\mathbf{e}_2) = \begin{bmatrix} -\sin(\phi) \\ \cos(\phi) \end{bmatrix}
$$

med standardmatrisen

$$
\mathbf{A} = \begin{bmatrix} \cos(\phi) & -\sin(\phi) \\ \sin(\phi) & \cos(\phi) \end{bmatrix}
$$

Betraktar vi en punkt  $\mathbf{x} = (x_1, x_2)$  i  $\mathbb{R}^2$  som vi vill rotera runt origo så ges dess nya position av  $T(x) = Ax.$ 

Låt  $S: \mathbb{R}^2 \to \mathbb{R}^2$  vara en skalning med faktorerna  $s_1$  och  $s_2$  i respektive axelriktning. Vi får

$$
\mathbf{S}(\mathbf{e}_1) = \begin{bmatrix} s_1 \\ 0 \end{bmatrix}, \ \ \mathbf{S}(\mathbf{e}_2) = \begin{bmatrix} 0 \\ s_2 \end{bmatrix}, \ \ \mathbf{B} = \begin{bmatrix} s_1 & 0 \\ 0 & s_2 \end{bmatrix}
$$

En translation med vektorn  $\mathbf{t} = \begin{bmatrix} t_1 \\ t_2 \end{bmatrix}$  $t_2$ ges av avbildningen  $\mathbf{F}: \mathbb{R}^2 \to \mathbb{R}^2$ ,

$$
\mathbf{F}(\mathbf{x}) = \mathbf{x} + \mathbf{t} = \begin{bmatrix} x_1 \\ x_2 \end{bmatrix} + \begin{bmatrix} t_1 \\ t_2 \end{bmatrix}
$$

men här finns ingen standardmatris.

Vi illustrerar rotation och translation i  $\mathbb{R}^2$  med MATLAB. I figuren nedan till vänster ser vi ett polygonområde med svart rand som vi roterar några gånger med vinkeln  $\frac{\pi}{6}$  och ritar de roterade områdena med röd rand.

Vi tänker oss att vi redan skapat koordinater i radvektorerna X och Y som beskriver det ursprungliga området.

```
fill(X,Y,'g','edgecolor','k','linewidth',1), hold on
axis equal, axis([-1.5 2 -0.1 2]), pause(1)v=pi/6; A=[cos(v) -sin(v); sin(v) cos(v)];P=[X;Y];
for i=1:3
   P=A*P; % Varje koordinatpar roteras med vinkeln pi/6
    fill(P(1,:),P(2,:),'g','edgecolor', 'r', 'linearidth', 1), pause(1)end
plot(0,0,'ko','linewidth',2,'markersize',2) % origo
hold off
```
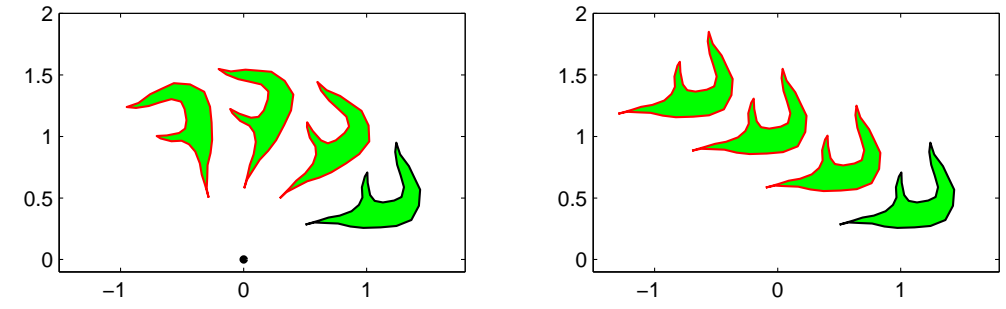

Till höger ser vi samma område i ursprungsläget (svart kant) samt några upprepade translationer  $(\text{röd kant})$  med vektorn t.

```
fill(X,Y,'g','edgecolor','k','linewidth',1), hold on
axis equal, axis([-1.5 2 -0.1 2]), pause(1)t=[-0.6;0.3];
P=[X;Y];
for i=1:3
    P=P+t*ones(size(X));
    fill(P(1,:),P(2,:),'g','edgecolor', 'r', 'linewidth', 1), pause(1)end
hold off
```
Uppgift 1. Rotera och translatera ett polygonområde ni genererar själva, t.ex. en triangel.

Betrakta en punkt  $\mathbf{x} = (x_1, x_2, x_3)$  i  $\mathbb{R}^3$ . Rotation med vinkeln  $\phi$  kring  $x_1$ -,  $x_2$ - och  $x_3$ -axlarna ges av  $\mathbf{T}: \mathbb{R}^3 \to \mathbb{R}^3$ , där  $\mathbf{T}(\mathbf{x}) = \mathbf{A}\mathbf{x}$  med följande respektive standardmatriser

$$
\mathbf{A} = \begin{bmatrix} 1 & 0 & 0 \\ 0 & \cos(\phi) & -\sin(\phi) \\ 0 & \sin(\phi) & \cos(\phi) \end{bmatrix}, \quad \mathbf{A} = \begin{bmatrix} \cos(\phi) & 0 & \sin(\phi) \\ 0 & 1 & 0 \\ -\sin(\phi) & 0 & \cos(\phi) \end{bmatrix}, \quad \mathbf{A} = \begin{bmatrix} \cos(\phi) & -\sin(\phi) & 0 \\ \sin(\phi) & \cos(\phi) & 0 \\ 0 & 0 & 1 \end{bmatrix}
$$

Rotationen sker medurs sett i axelriktningarna.

Skalning i $\mathbb{R}^3$ ges av

och translation ges av

$$
\mathbf{S}(\mathbf{x}) = \mathbf{B}\mathbf{x} = \begin{bmatrix} s_1 & 0 & 0 \\ 0 & s_2 & 0 \\ 0 & 0 & s_3 \end{bmatrix} \begin{bmatrix} x_1 \\ x_2 \\ x_3 \end{bmatrix}
$$

$$
\mathbf{F}(\mathbf{x}) = \mathbf{x} + \mathbf{t} = \begin{bmatrix} x_1 \\ x_2 \\ x_3 \end{bmatrix} + \begin{bmatrix} t_1 \\ t_2 \\ t_3 \end{bmatrix}
$$

Nu ritar vi en kub som vi sedan skall transformera på lite olika sätt.

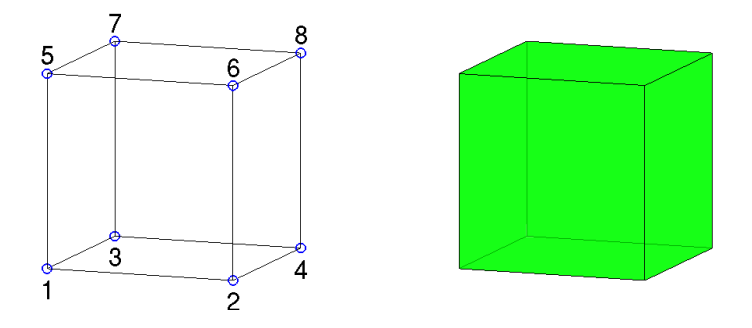

Vi ritar kuben enligt

```
H=[0 1 0 1 0 1 0 1 % H(:,j), j:te kolonnen i H, ger koordinater för punkt j
  0 0 1 1 0 0 1 1
   0 0 0 0 1 1 1 1];
S=[1 \ 2 \ 4 \ 3 \qquad \qquad % S(i,:), i:te raden i S, ger nr på hörnpunkter på sida i
   1 2 6 5
   1 3 7 5
   3 4 8 7
   2 4 8 6
   5 6 8 7]; % size(S,1) ger antal sidor
figure(1), clf
hold on
for i=1:size(S,1)Si=S(i,:); fill3(H(1,Si),H(2,Si),H(3,Si),'g','facealpha',0.7)
end
hold off
axis equal, axis tight, axis off, view(20,10)
```
Lägg lite tid på att tänka igenom det vi gjort. Hörnpunkternas koordinater ligger som kolonner i matrisen H. På raderna i matrisen S har vi numren på hörnpunkterna på sidorna, t.ex. första raden (1 2 4 3) ger numren på hörnpunkterna som ger botten på kuben.

Antal kolonner i H, som ges av size(H,2), är antalet hörnpunkter. Antalet rader i S, som ges av  $size(S,1)$ , är antalet sidor.

Med for-satsen ritar vi upp alla sidor. Vi plockar ut en sidas hörnpunkter med  $\text{Si=S}(i,:)$  och motsvarande kolonner i H, dvs.  $H(:,S_i)$  ger koordinaterna för hörnpunkterna.

Vi ritar sidan med fill3, som fungerar som fill fast i rummet. Här måste vi separera  $x_1$ -,  $x_2$ och  $x_3$ -koordinaterna. Med H(1,Si) får vi  $x_1$ -koordinaterna för hörnpunkterna på sidan, osv.

Vi får kuben lite lätt genomskinlig med 'facealpha', 0.7. För solid kub sätt 'facealpha', 1 eller utelämna. Med axis equal får vi skalor på axlarna så att en kub ser ut som en kub och inte blir tillplattad. Vidare ger axis tight ett koordinatsystem utan luft runt kuben som vi ritat och axis off gör att axlarna och skalmarkeringar inte syns. Med view(20,10) ges betraktelsevinklar, se gärna hjälptexterna.

Uppgift 2. Rotera kuben runt någon axel. Gör en translation av kuben bort från origo. Rotera den åter runt någon axel.

## Ortogonal projektion

Vi skall bestämma ortogonala projektionen på planet

$$
ax + by + cz = d
$$

Planet har normalvektorn  $\mathbf{n} = (a, b, c)$ . I bilden har vi ritat enhetsnormal  $\bar{\mathbf{n}}$  och ortogonala projektionen  $\hat{x}$  längs enhetsnormalen av en punkt x.

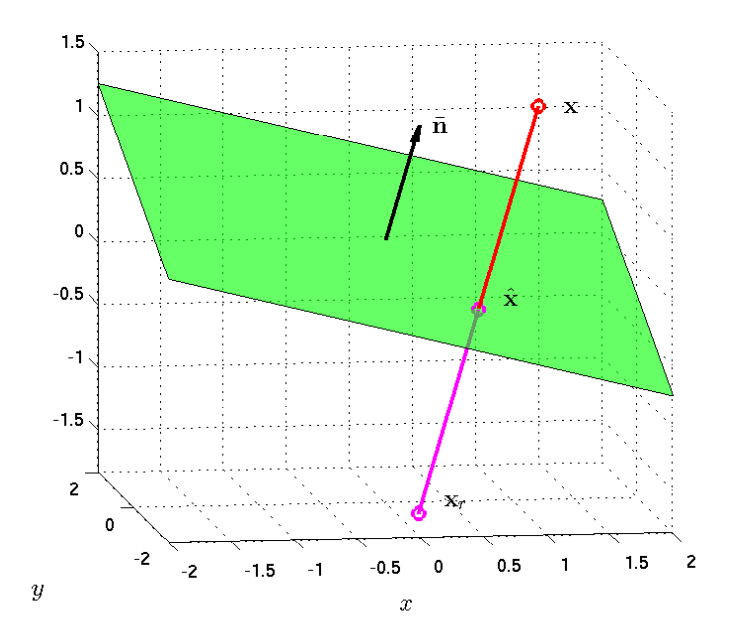

Vi gör ansatsen  $\hat{\mathbf{x}} = \mathbf{x} + \alpha \mathbf{n}$ , där  $\alpha$  skall bestämmas så att  $\hat{\mathbf{x}}$  ligger på planet. Ekvationen för planet kan skrivas

$$
\mathbf{n} \cdot \hat{\mathbf{x}} = d
$$

och sätter vi in ansatsen får vi

$$
\mathbf{n} \cdot (\mathbf{x} + \alpha \mathbf{n}) = \mathbf{n} \cdot \mathbf{x} + \alpha \mathbf{n} \cdot \mathbf{n} = d
$$

och därmed

$$
\alpha = \frac{d - \mathbf{n} \cdot \mathbf{x}}{\mathbf{n} \cdot \mathbf{n}}
$$

För speglingen av  $\mathbf{x}_r$  av punkten x i planet gäller

$$
\mathbf{x}_r = \mathbf{x} + 2\alpha \, \mathbf{n}
$$

med samma val av  $\alpha$ .

Nu skall vi i MATLAB rita planet  $ax + by + cz = d$ , för  $a = 1, b = -1, c = 4$  och  $d = 1$ . Eftersom  $c \neq 0$  så kan vi lösa ut z, i annat fall får vi modifiera koden

```
xmin=-2; xmax=2; ymin=-2; ymax=2;
a=1; b=-1; c=4; d=1;
X=[xmin xmax xmax xmin]; Y=[ymin ymin ymax ymax];
Z=(d-a*X-b*Y)/c;figure(1), clf
fill3(X,Y,Z,'g','facealpha',0.7)
xlabel('x'), ylabel('y')grid on
```
Resultatet blir planet i figuren ovan.

Uppgift 3. Rita planet vi just tittade på. Bestäm normalvektorn och rita ut den som ett streck från en punkt på planet. Välj en punkt x, rita ut den, bestäm dess ortogonala projektion  $\hat{x}$  på planet och rita ut även denna punkt. Rita även ut speglingen  $\mathbf{x}_r$  av  $\mathbf{x}$ .

Uppgift 4. Om  $d = 0$  i ekvationen för planet så går planet genom origo. Då blir ortogonala projektionen en linjär avbildning. Vad blir standardmatrisen?

Uppgift 5. Rita planet från uppgift 3. I samma bild skall ni rita en translaterad kub. Translationen skall vara sådan att kuben inte skär planet. Rita därefter speglingen av kuben i planet.